## REKAPITULACE

 $\sim$ 

 $\overline{\mathcal{L}}$ 

 $\mathcal{O}(1)$  . The  $\mathcal{O}(1)$ 

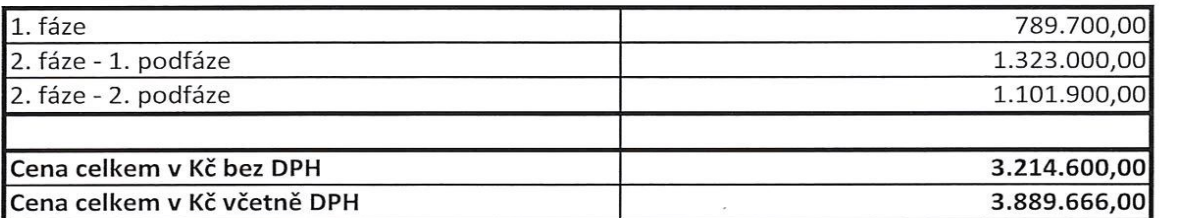

 $\overline{\phantom{a}}$ 

Dne................, V Ostravě

 $\overline{\mathbf{x}}$ 

Ing. David LeSch, předseda představenstva

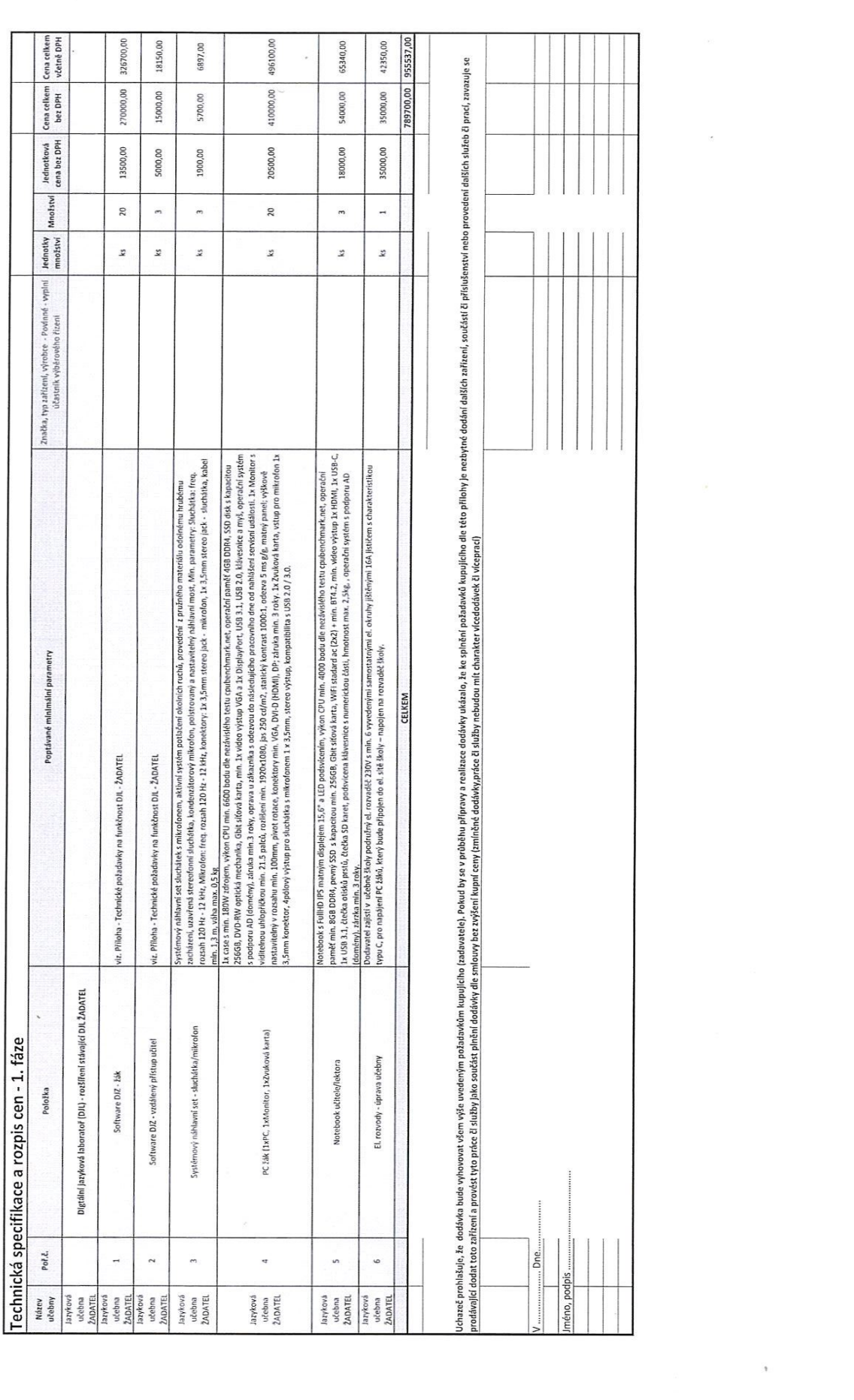

 $\label{eq:2.1} \alpha = \frac{1}{2} \left( \frac{1}{2} \right) \left( \frac{1}{2} \right)$ 

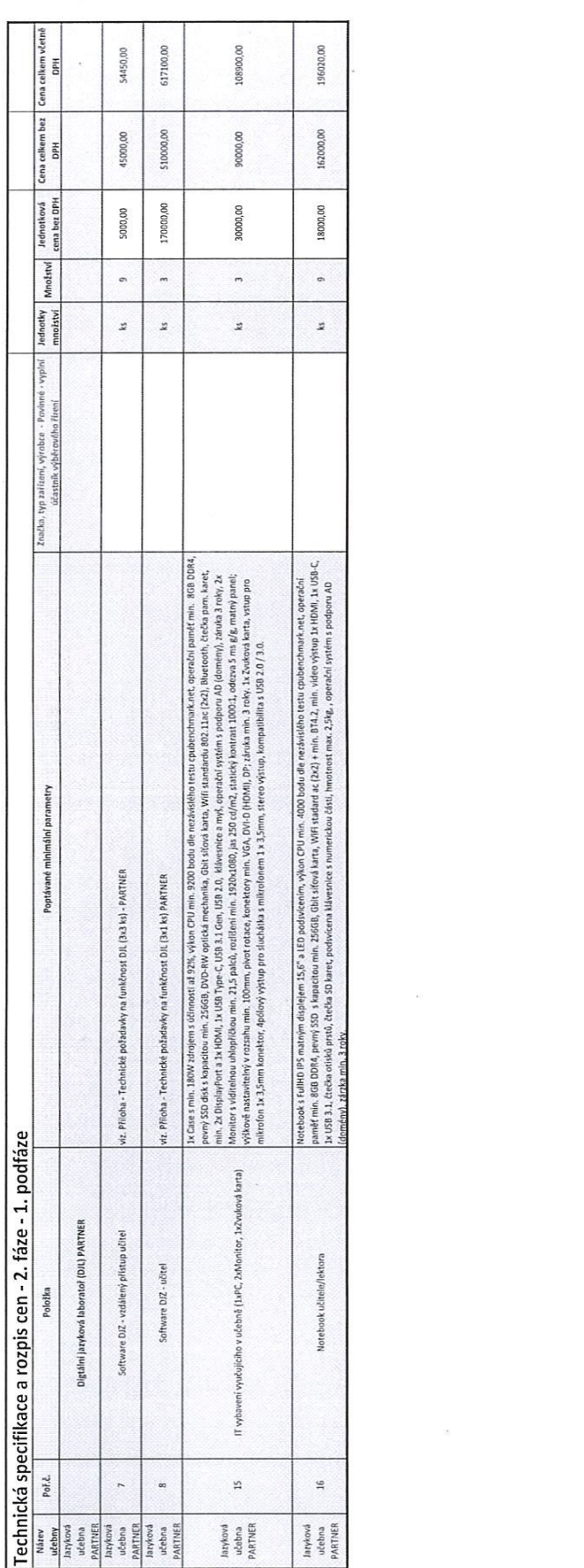

 $\mathbf{r}_1$ 

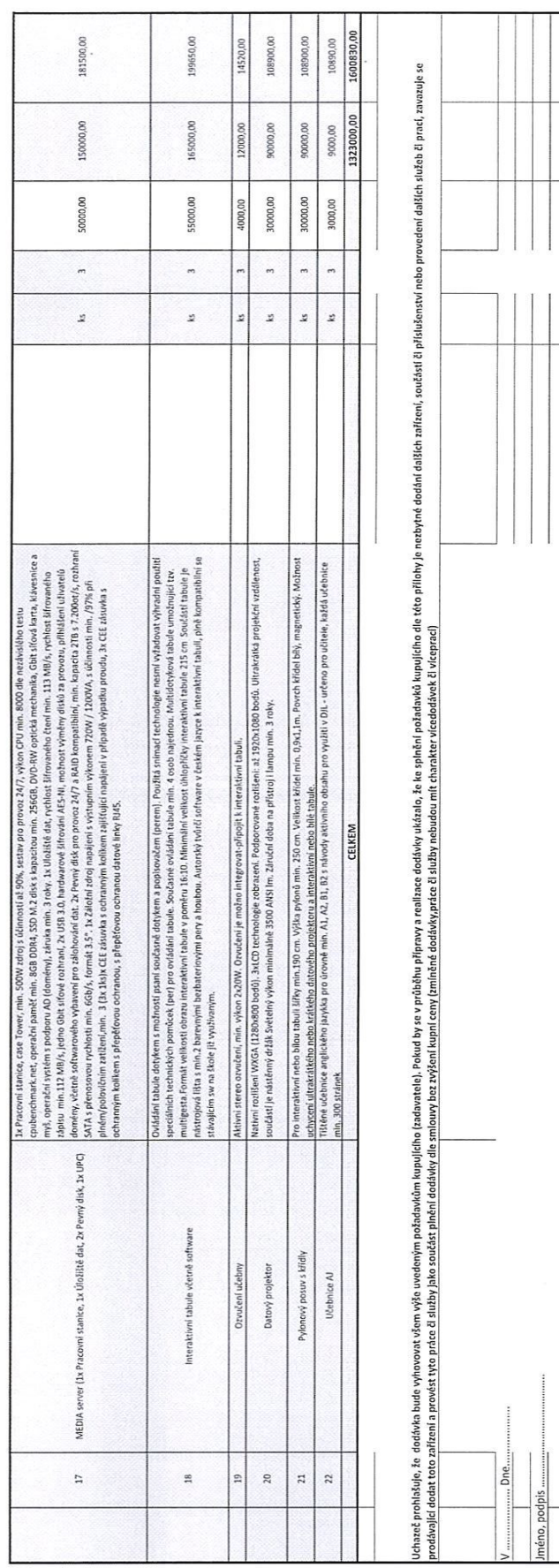

 $\bar{t}$ 

 $\epsilon$  ,  $\epsilon$ 

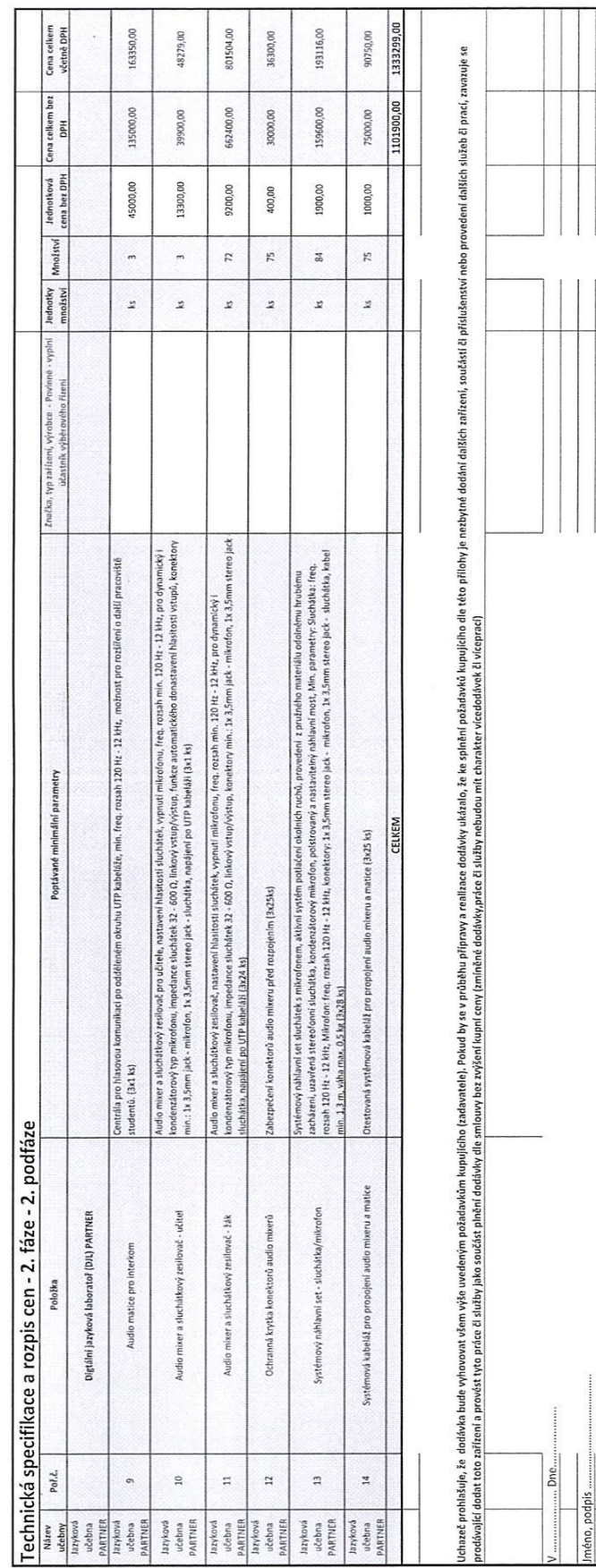

 $\sim 10^{-10}$ 

 $\,$ 

 $\label{eq:3.1} \mathcal{F}_{\mathcal{A}} = \mathcal{F}_{\mathcal{A}} \mathcal{F}_{\mathcal{A}}$ 

 $\sim$   $_{\star}$ 

 $\mathcal{O}(\mathcal{O}_{\mathcal{O}_{\mathcal{O}_{\mathcal{O}_{\mathcal{O}}}}})$ 

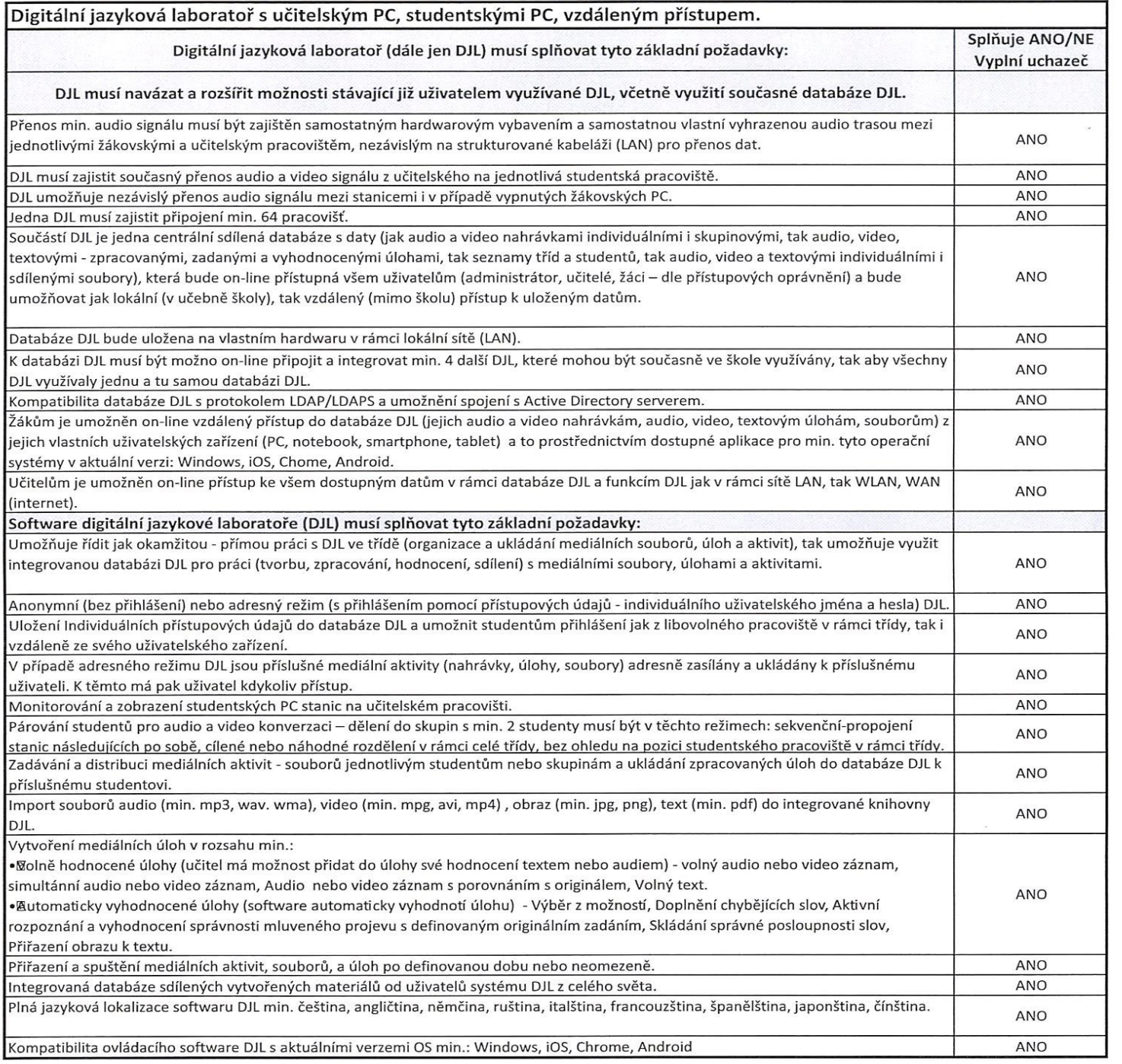

Čestné prohlašuji, Že vyplněné údaje jsou pravdivé <sup>a</sup> že je lze ověřit pomocí funkčního vzorku, produktových <sup>a</sup> technických listů, předvedenim funkčního sytému, nebo jinak.

V Ostravě dne...................

 $\tilde{\kappa}$ 

Ostravě dne................... Podpis, razítko: ...........................................................

 $\,$ 

 $\mathcal{P}_{\mathcal{R}} = \mathcal{P}_{\mathcal{R}}$ 

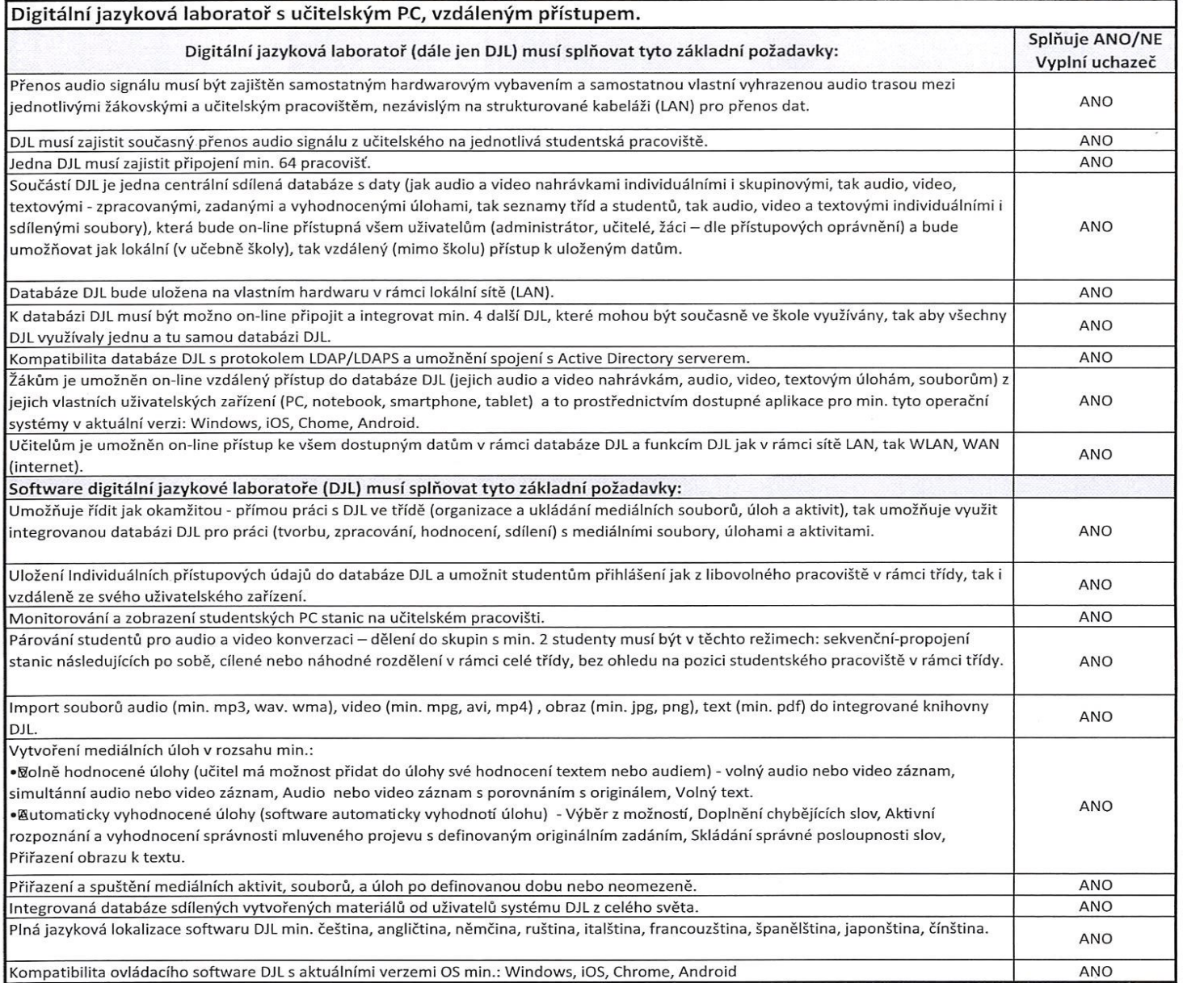

Čestné prohlašuji, že vyplněné údaje jsou pravdivé <sup>a</sup> že je lze Ověřit pomocí funkčního vzorku, produktových <sup>a</sup> technických listů, předvedením funkčního Sytému, nebo jinak.

V Ostravě dne..................

 $\omega$ 

Ostravě dne................... Podpis, razítko: ...........................................................

 $\mathbf{r}$